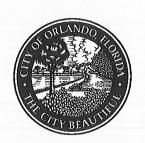

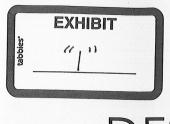

# DESCRIPTION FORM

### MUNICIPAL PLANNING BOARD

| The   | following legal description | has been prepared |
|-------|-----------------------------|-------------------|
| by    | Colandra Jones, AICP        | and submitted     |
| to th | ne City Planning Bureau for | verification.     |

Signature

9/27/2016

Date

"This description has been reviewed by the Bureau of Engineering and is acceptable based on a comparison with:

DR. Co. OFFICIAL RECORD BOOK 6548 P64332,

RANTRAV & CLOSE.

By 2.4. ht Date 9.27-2016

Application Request (Office Use Only):
OIA EAST AIRFIELD GMP FOR WASTEWATER TREATMENT FACILITY

File No. GMP2016-00014

Legal Description Including Acreage (To be Typed By Applicant):

SEE ATTACHED LEGAL DESCRIPTION

1 OF 2

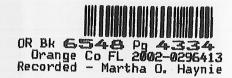

### LAKE NONA WASTEWATER TREATMENT FACILITY PHASE 1

Part of Section 11, Township 24 South, Range 30 East, Orange County, Florida, described as follows:

Commencing at the Northwest corner of the Northeast ¼ of the Northeast ¼ of said Section 11; thence N 88° 46′ 18" E. along the North line thereof, 1020.31 feet; thence S. 01° 13′ 42" E., 30.00 feet to the South Right of Way line of Dowden Road and the POINT OF BEGINNING; thence N., 88° 46′ 18" E. along said South Right of Way line, 125.16 feet; thence S. 02° 06′ 59" E., 45.00 feet; thence S. 43° 19′ 40" W., 70.16 feet; thence S. 02° 06′ 59" E., 685.00 feet; thence S. 87° 53′ 01" W., 401.48 feet; thence N. 02° 15′ 00" W., 548.54 feet; thence S. 88° 00′ 00" E., 330.18 feet; thence N. 02° 30′ 00" W., 256.34 feet to the POINT OF BEGINNING.

CONTAINING 5.45 ACRES, MORE OR LESS.

20F2

Exhibit "2"

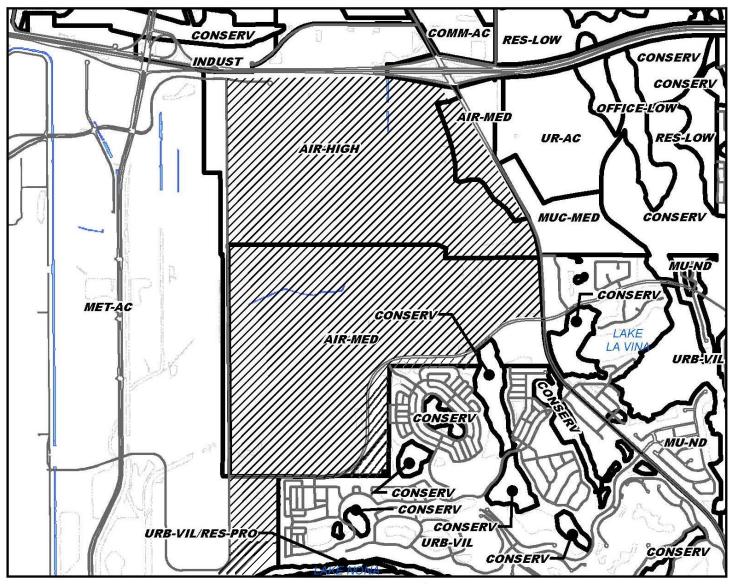

Future Land Use - Proposed GMP2016-00014

Exhibit "3"

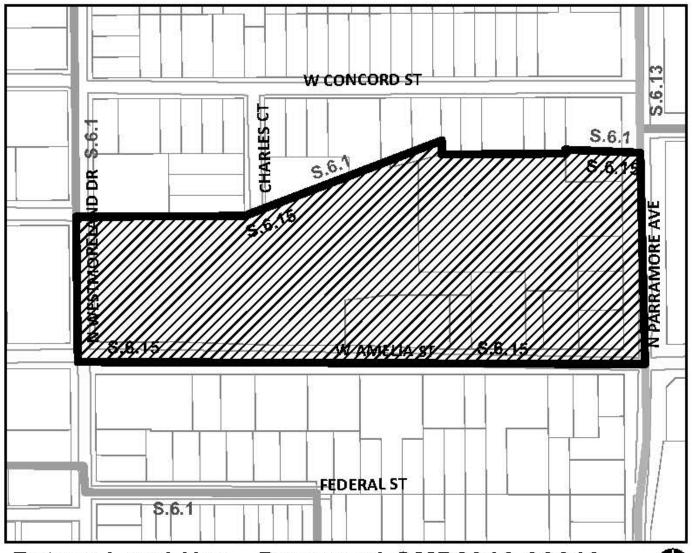

Future Land Use - Proposed GMP2016-00019

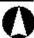

Exhibit "4"

# Figure HP-2

## **Local Historic Landmarks - City Wide**

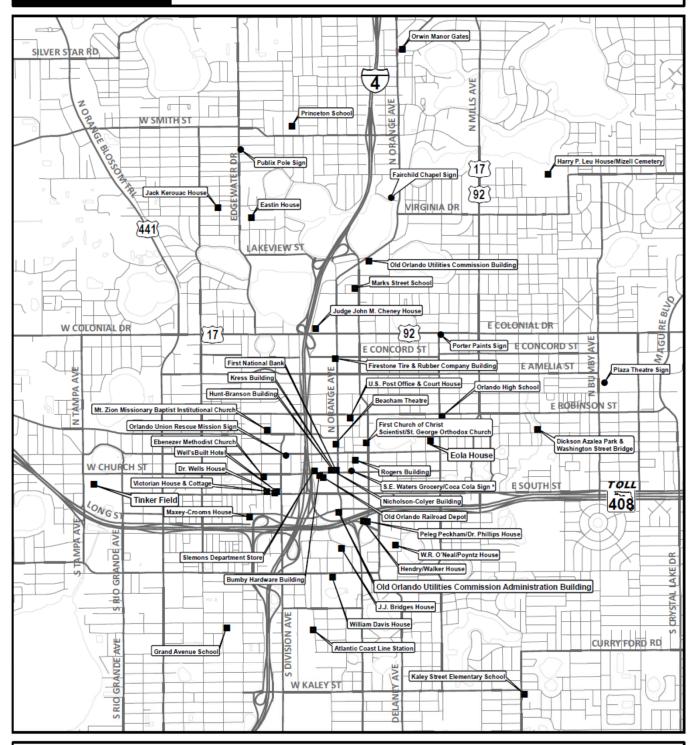

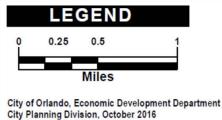

#### **Local Historic Landmarks**

- Local Historic Sign
- Local Historic Building
- \* Demolished Landmark

Amended Feb 25, 2013; Doc Num 1302251202; Aug 26, 2010; Doc Num 1007261101

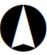